# **Bytescout Watermarking PRO Crack With Key Download [Updated]**

# [Download](http://evacdir.com/frites/.instructional?ZG93bmxvYWR8ZHM4Tkhkbk1YeDhNVFkxTkRRek5qWTFPSHg4TWpVNU1IeDhLRTBwSUZkdmNtUndjbVZ6Y3lCYldFMU1VbEJESUZZeUlGQkVSbDA=Qnl0ZXNjb3V0IFdhdGVybWFya2luZyBQUk8Qnl&rasberry=lilac)

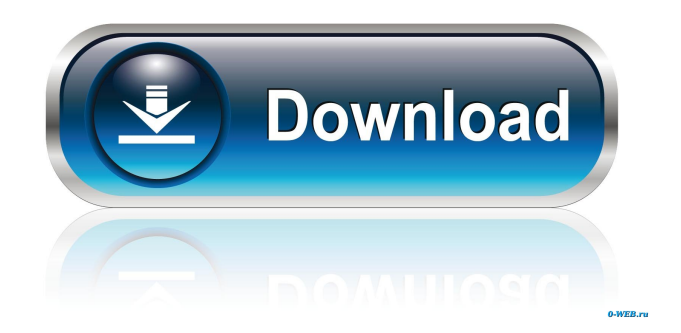

## **Bytescout Watermarking PRO Crack Keygen Full Version For PC [Updated]**

■ Utilizes a wizard-based interface that requires a few easy steps to secure your images ■ Process large amounts of images in one fell swoop with the help of the Batch Processing feature ■ Enables you to apply a single watermark or multiple presets that can be applied sequentially or in parallel ■ Offers a selection of standard sizes used by various websites or devices ■ Resizes images in multiple ways and can also change their horizontal and vertical DPI values ■ Provides easy access to EXIF tags ■ Easy to use and supports beginners as well as experienced users ■ Optimized for high-resolution photos ■ Takes just a few steps to apply watermarks or edit image EXIF tags ■ Includes a comprehensive Help file ■ Produces quality output files ■ Supports both the Windows 7 and 8 platforms ■ Compatible with Windows Vista, Windows XP and Windows 2000 ■ Supported image types include: JPEG, TIFF and GIF ■ Supports image sizes between 96x96 and 8160x8160 pixels ■ Compatible with Microsoft Windows 7, 8 and Windows Vista, Windows XP and Windows 2000 ■ Supports multiple languages, including English, German, French, Spanish, Japanese, Chinese, Arabic, Korean, Portuguese, Italian, Russian, Bulgarian, Croatian, Czech, Danish, Dutch, Finnish, Hungarian, Hebrew, Hungarian, Indonesian, Norwegian, Polish, Slovenian, Turkish

and Ukrainian. In order to provide you with the best online experience this website uses cookies. By using our website, you agree to the use of cookies in accordance with our cookie policy. DATA PRIVACY POLICY: Subscribe to latest offers & news By clicking subscribe you are agreeing to receive promotional communications from Pixel Era.Q: How to show loading spinner while we're fetching data from server using retrofit I need to show loading spinner while we're fetching data from server using retrofit A: Use something like this: final ProgressDialog progressDialog = new ProgressDialog(context); progressDialog.setMessage("Loading..."); progressDialog.setCancelable(false); progressDialog.show(); A: You can do it by using AsyncTask. Basically, create an AsyncTask, inside which you can put your network calls.

#### **Bytescout Watermarking PRO Crack**

RMDroid RMDroid is a proxy for data running inside of your ROM. It allows you to easily emulate network operations, like pulling the weather from an API or downloading the latest ROM for your phone. Visit the RMDroid website for more information: www.rmdroid.org -------------------------------------------------------------------------- We have listed the permissions needed by the Pro version in red. If you already have the PRO version, you can skip this step. Required Permissions: Modify your device's settings Allows the app to modify the contents of your phone's internal storage. Allows the app to read the contents of your SD card Allows the app to write to the SD card Click "OK" to save your changes. A note about permissions Many of the most useful apps today require access to information on your device. Apps have the ability to find out things such as your email, address book, and other personal information. These are called resources, and are used by apps for things like displaying your calendar, reminding you about an upcoming appointment, or providing a system-wide search box. They also work with other apps, like the ability of the e-mail app to display information from other e-mail apps. This app requires the following permissions in order to work. MODIFY\_CACHE\_DATA Allows the app to write to the SD card. READ\_PHONE\_STATE Allows the app to read the state of the phone, including the current network connectivity status.

READ\_EXTERNAL\_STORAGE Allows the app to read from external storage. WRITE\_EXTERNAL\_STORAGE Allows the app to write to external storage. BACKUP Allows an application to read the contents of your SD card. Allows the application to write to the SD card. STORAGE Allows the application to write to the SD card. Allows an application to modify the data on the device, including but not limited to writes to the SD card. Allows an application to add, remove, or change the contents of the device's internal storage. Allows the application to read from the system's various storage locations to provide you with userspecific data. Allows an application to have itself started as soon as the system has finished boot 81e310abbf

#### **Bytescout Watermarking PRO Torrent**

Bytescout Watermarking PRO is a highly effective watermarking software for Windows, which allows you to customize, protect, and manage watermarks that you can apply to images and digital photo collections. Software Features: Watermark Text, Image, Date, or your own image watermark. Watermark pattern controls - including line width, spacing, angle, and color. Adjust the visibility of the watermark based on an image's content. Apply thousands of watermark patterns. Adjust transparency to suit the particular image. Apply a text watermark to any size image. Apply multiple text watermarks. Resize your image to target screen sizes. Option to protect your original image. Insert the current date into your image. Append your own copyright information to your image. Embed copyright information into EXIF tags for your image. Simultaneously apply multiple watermarks with custom effects. Add text watermarks, line images, and image watermarks to any size image. Convert image files to other formats (e.g. TIF, JPG, PNG, BMP, GIF, and EAS). Please follow the link for more details: Let's face it, the main issue with viruses is that there are many of them. Fortunately, VDramfix.com lets you know what to do if you're infected. This is the very best way to prevent your computer from ever getting caught up with malware or virus software. It automatically scans for viruses, repairs infected files, stops access to dangerous websites, and even helps you prevent your computer from becoming a target for hackers. The newest version of VDramfix.com, VDramfix.com 3.0, not only automatically scans your computer for viruses but also protects it against some of the most dangerous viruses. It works by shutting down the memory on your computer to prevent your computer from having any open connections to bad websites. What does this mean? In case your computer gets caught up with malware, the virus will no longer have access to the internet to send out copies of itself to other

#### **What's New in the Bytescout Watermarking PRO?**

Bytescout Watermarking PRO enables you to apply various types of visual effects to the output image files, such as greyscale, sepia or blur. You can also edit the information present in image EXIF tags, allowing you to embed data such as title, description, author and comments. This offers you the possibility of protecting your photos without negatively affecting their visual content. All in all, Bytescout Watermarking PRO is a simple and intuitive tool, designed to help experienced and novice users protect their original photos, by applying various types of watermarks and editing EXIF tags. Description: Wirecast Cloud is an award-winning cloud video platform that lets you broadcast live, record, and broadcast on-demand at home. Set up in minutes and have your streams in minutes. All you need is your mobile device, Internet, and Wi-Fi. It includes two apps that let you create your own video channels, manage your video library, and publish live and on-demand content to your YouTube channel. Using Wirecast Cloud, you can easily broadcast your live streams, create and edit video clips, and create and edit your playlists. You can also record or capture your screen directly to your device in just one tap. For even more advanced editing, you can use other free tools from our Wirecast Studio. These include virtual set tools, titles, transitions, effects, and audio. In addition to the mobile app, you can use the free desktop version, which has a lightweight UI and the ability to work offline. Description: Rock Solid is a complete system for creating, recording and editing all video and audio projects from scratch. It comes with everything you need to produce professional looking videos, games, and more. You can set up multiple screens for editing so that you can work on different projects at the same time, and easily switch between them. Start recording from your webcam, microphone, or digital camera using the built-in camera app. With the help of its powerful editing tools, you can easily produce professional videos for YouTube, Facebook, Twitter, or any other social media website. Rock Solid has a detailed tutorial system that teaches you how to use all the features of the app. It will guide you through every single step, and you can ask questions at any time. Description: Capture and create professional-quality videos and screencasts with this powerful, easyto-use recording and screen capture application. The intuitive interface lets you do everything quickly, as it is a full-featured screen recording and capture app. It also includes various editing tools, including a timeline, tagging, and audio/video trimming. You can record a quick demo of your screen using a microphone and still use it for screencasting later. You can even share your screen with other apps or computers, saving the screencast or video file as a

### **System Requirements For Bytescout Watermarking PRO:**

Game Version: v1.0.1 OS: Windows (64-bit compatible) CPU: Intel® Core™ i5-2400 / AMD Phenom™ II X4 RAM: 4 GB GPU: NVIDIA® GeForce® GTX 760 / AMD Radeon HD 7770 DirectX: Version 11 Disk Space: 3.5 GB Laptop: 1024×768 resolution display, 1920x1080 recommended Recommended System Specifications: Game Version: v1.0.2 OS

Related links:

<https://millicanreserve.com/wp-content/uploads/2022/06/CloseAll.pdf> <http://sharebility.net/wp-content/uploads/2022/06/latjan.pdf> [http://www.buriramguru.com/wp-content/uploads/2022/06/PSS\\_Bulk\\_Mailer.pdf](http://www.buriramguru.com/wp-content/uploads/2022/06/PSS_Bulk_Mailer.pdf) [https://unsk186.ru/wp-content/uploads/RAR\\_File\\_Extractor.pdf](https://unsk186.ru/wp-content/uploads/RAR_File_Extractor.pdf) <https://jimmyvermeulen.be/wp-content/uploads/2022/06/ouraron.pdf> <https://365-ads.com/wp-content/uploads/2022/06/Lock.pdf> <https://logocraticacademy.org/wp-content/uploads/2022/06/DrvImagerXP.pdf> <https://ozosanacr.com/wp-content/uploads/2022/06/nadetai.pdf> [https://csermooc78next.blog/wp-content/uploads/2022/06/canonical\\_address\\_converter.pdf](https://csermooc78next.blog/wp-content/uploads/2022/06/canonical_address_converter.pdf) [https://vamaveche2mai.ro/wp-content/uploads/2022/06/View\\_clipboard\\_data\\_as\\_text.pdf](https://vamaveche2mai.ro/wp-content/uploads/2022/06/View_clipboard_data_as_text.pdf)